University of Ljubljana, Faculty of Computer and Information Science

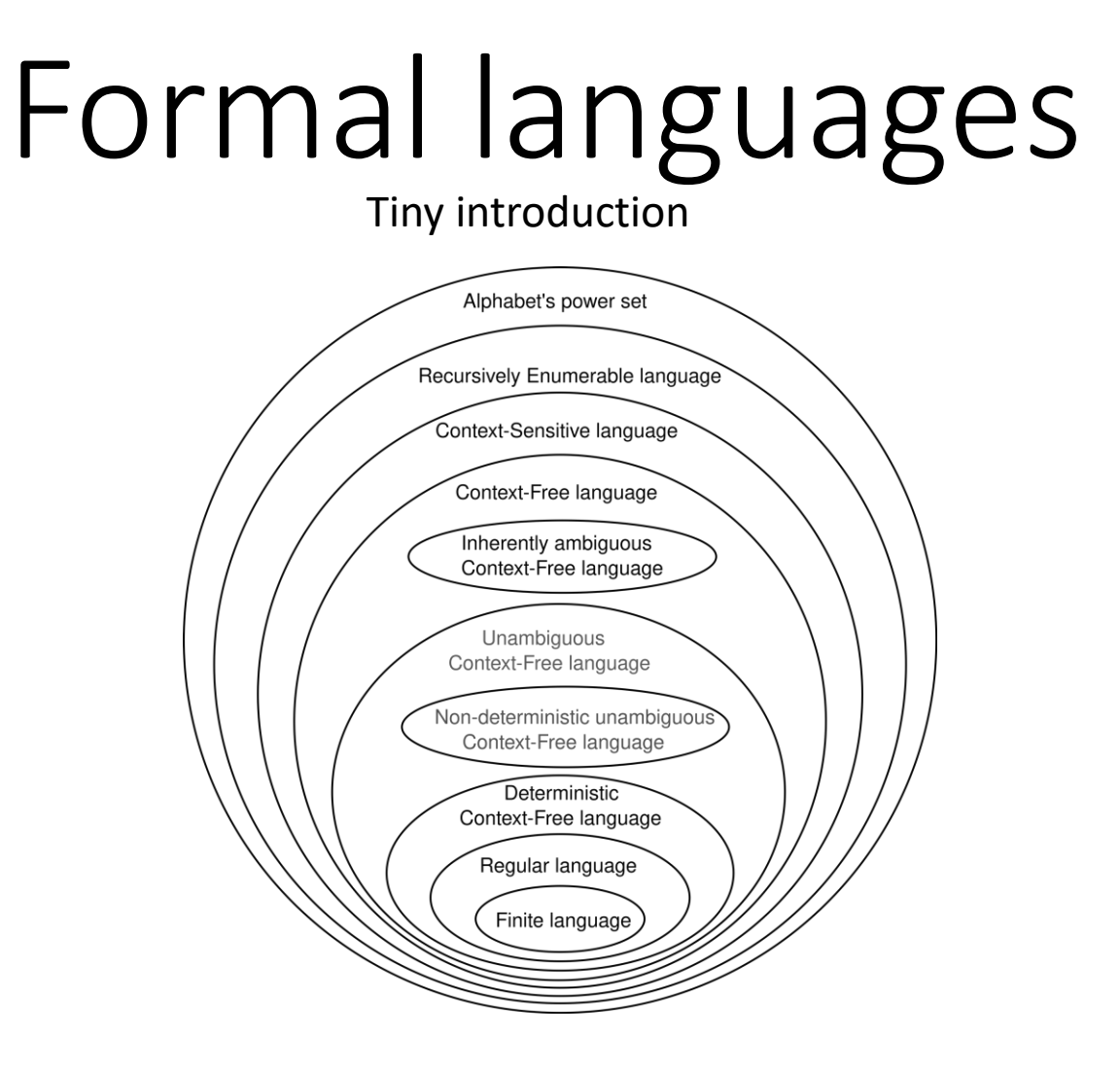

Prof Dr Marko Robnik-Šikonja

Natural language processing, Edition 2024

# Lecture outline

- regular expressions (here just for your quick revision)
- context dependent grammars
- Chomsky hierarchy

# Regular expressions - a quick resume 1/3

- standard notation for characterizing text sequences
- used in all kinds of text processing and information extraction tasks
- many different syntaxes (Perl, grep, sed, awk, Python, etc)
- let's use regular expressions (RE) from python
- if A and B are REs then AB is RE
- a,b,…,z, A, B,… Z,0,1,…,9 are REs
- e.g. abeceda is RE
- . matches any character, e.g.: va.a matches vaba or vaza or vaya
- ^ matches the start of a string; ^ oga matches noga or joga, but not nadloga
- \$ matches the end of a string
- \* matches 0 or more repetitions of the previous RE: ab\* matches a, ab, abb, ...
- + matches 1 or more repetitions of the previous RE: ab+ matches ab, abb, … but not a

# Regular expressions 2/3

- ? matches 0 or 1 repetitions of the previous RE: ab? matches a or ab
- \*, + and ? are greedy: they match the longest possible string, e.g., <.\*> on the string <a> b <c> matches the whole string
- \*?,  $+$ ?, ?? cause minimal matching of  $*$ ,  $+$ , and ?, e.g.,.: <.\*?> on the string <a> b <c> will match <a>
- {m} matches m repetitions of a previous RE: b{5} matches only bbbbb
- {m,n} matches from m to n repetitions of a previous RE
- $\{n\}$  is the same as  $\{0,n\}$
- $\{m\}$  is the same as  $\{m,\infty\}$
- {m,n}? is a non-greedy variant of {m,n}
- \ is an escape character, it makes the next character special, e.g., \\ matches \ \\* matches \* <sup>4</sup>
	-

# Regular expressions 3/3

- Il represents a set of characters, e.g., [abc] matches a, b, or c; with  $\vert\vert$  we can represent a sequence of characters, e.g., [a-z] matches all lowercase letters from a to z special characters inside the set are not special, e.g., ?,+,\*
- [^] (^ as the first character) represents a complement of a set, e.g., [^abc] matches all characters except a, b, and c
- 1 in A B, where A and B are REs, means that RE matches A or B, several REs separated with | is tested from left to right, operator | is not greedy
- (…) matches RE in the parenthesis and marks a group, which can be used later or retrieved with \group number
- (?aiLmsux), where after ? there are one or more letters means:  $\dot{a}$  – only ASCII matches,  $i$  – ignore lower/uppercase, L – depend on the local settings,  $m$  – multi-line, s – the dot matches everything, etc. – check the manual
- many other useful details

# Example

• Find me all instances of the word "the" in a text.

the

Misses capitalized examples

[tT]he

Incorrectly returns other or theology

 $\lceil^{\wedge}a-zA-Z\rceil$  [tT]he[ $\lceil^{\wedge}a-zA-Z\rceil$ 

#### Errors

- The process we just went through was based on fixing two kinds of errors:
	- 1. Matching strings that we should not have matched (there, then, other) **False positives (Type I errors)**
	- 2. Not matching things that we should have matched (The) **False negatives (Type II errors)**

#### Errors cont.

- In NLP we are always dealing with these kinds of errors.
- Reducing the error rate for an application often involves two antagonistic efforts:
	- Increasing accuracy or precision (minimizing false positives)
	- Increasing coverage or recall (minimizing false negatives).

# Substitutions

- Substitution in Python and UNIX commands:
- s/regexp1/pattern/
- e.g.:
- s/colour/color/

# Simple Application: ELIZA

- Early NLP system that imitated a Rogerian psychotherapist (Weizenbaum, 1966).
- Uses pattern matching to match, e.g.,:
	- "I need X"
	- and translates them into, e.g.
		- "What would it mean to you if you got X?

# Simple Application: ELIZA

Men are all alike. IN WHAT WAY

They're always bugging us about something or other. CAN YOU THINK OF A SPECIFIC EXAMPLE

Well, my boyfriend made me come here. YOUR BOYFRIEND MADE YOU COME HERE

He says I'm depressed much of the time. I AM SORRY TO HEAR YOU ARE DEPRESSED

#### How ELIZA works

- s/.\* I'M (depressed|sad) .\*/I AM SORRY TO HEAR YOU ARE \1/
- s/.\* I AM (depressed|sad) .\*/WHY DO YOU THINK YOU ARE \1/
- $s/.*$  all  $.*/IN$  WHAT WAY?/
- s/.\* always .\*/CAN YOU THINK OF A SPECIFIC EXAMPLE?/

# Summary

- Regular expressions play a surprisingly large role
	- Sophisticated sequences of regular expressions are often the first model for any text processing text
- For hard tasks, we use machine learning classifiers
	- But regular expressions are still used for pre-processing, or as features in the classifiers
	- Can be very useful in capturing generalizations

# RE exercises

Write regular expressions for the following languages

- the set of all alphabetic strings;
- the set of all lower case alphabetic strings ending in a b
- the set of all strings with two consecutive repeated words (e.g., "Humbert
- Humbert" and "the the" but not "the bug" or "the big bug");
- the set of all strings from the alphabet a,b such that each a is immediately
- preceded by and immediately followed by a b;
- all strings that start at the beginning of the line with an integer and that end at the end of the line with a word;
- all strings that have both the word grotto and the word raven in them (but not, e.g., words like grottos that merely contain the word grotto);

# Formal Languages and Models

- Language: a (possibly infinite) set of strings made up of symbols from a finite alphabet
- Model of a language: can *recognize* and *generate* **all** and **only** the strings from the language
	- Serves as a definition of the formal language
- Alphabet  $\Sigma$  is a finite set of symbols, e.g.,  $\Sigma = \{0,1\}$  or  $\Sigma = \{a,b,c,d\}$ .
- String is a sequence of symbols from alphabet
- ε is an empty set
- $\Sigma \cup \Sigma$  is a set of all strings of length 1 or 2
- $\Sigma^*$  is a set of all strings from alphabet
- imprecise notation, e.g., 0 is a symbol and 0 is a string, depending on the context

Merrill, W., 2021. Formal Language Theory Meets Modern NLP. *arXiv [preprint arXiv:2102.10094](https://arxiv.org/abs/2102.10094)*. About formal languages and their relation with neural networks.

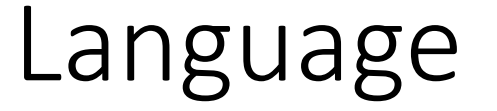

- Language is a subset of  $\Sigma^*$  for an alphabet  $\Sigma$ .
- Example: language of 0 and 1, where there are no two consecutive 1s
- $L = \{\epsilon, 0, 1, 00, 01, 10, 000, 001, 010, 100, 101, \}$ 0000, 0001, 0010, 0100, 0101, 1000, 1001, 1010, . . . }

# Chomsky Hierarchy

- Regular language
	- Model: regular expressions, finite state automata
- Context free language
- Context sensitive language
- Unrestricted language
	- Model: Turning Machine

# Regular Expressions and Languages

- A regular expression pattern can be mapped to a set of strings
- A regular expression pattern defines a language (in the formal sense) – the class of this type of languages is called a regular language

#### An example of non-regular language

- $L_1 = \{0^n 1^n \mid n \geq 1\}$
- $L_1 = \{01, 0011, 000111,...\}$

#### An example

 $L_2 = \{w \mid w \in \{(), \} \}^*$  with balanced brackets}.

#### E.g.: (), ()(), (()), (()()),...

# Context Free Grammars (CFG)

- A *context-free grammar* is a notation for describing languages.
- It is more powerful than finite automata or RE's, but still cannot define all possible languages.
- Useful for nested structures, e.g., parentheses in programming languages.
- Basic idea is to use "variables" to stand for sets of strings (i.e., languages).
- These variables are defined recursively, in terms of one another.
- Recursive rules ("productions") involve only concatenation.
- Alternative rules for a variable allow union.

# Example: CFG for  $\{ 0^n 1^n \mid n \ge 1 \}$

- Productions:
	- $S \rightarrow 01$
	- $S \rightarrow OS1$
- 01 is part of a language
- if w is in the language, so is Ow1

#### **Syntax**

- Syntax = rules describing how words can connect to each other
- *that and after year last*
- *I saw you yesterday*
- *colorless green ideas sleep furiously*
- the kind of implicit knowledge of your native language that you had mastered by the time you were 3 or 4 years old without explicit instruction
- not necessarily the type of rules you were later taught in school.

#### Syntax

- Why should you care?
	- Grammar checkers
	- Question answering
	- Information extraction
	- Machine translation

# CFG Formalism

- *Terminals* = symbols of the alphabet of the language being defined.
- *Variables* = *nonterminals* = a finite set of other symbols, each of which represents a language.
- *Start symbol* = the variable whose language is the one being defined.
- A *production* has the form variable -> string of variables and terminals.
- Convention:
	- A, B, C,… are variables.
	- a, b, c,… are terminals.
	- …, X, Y, Z are either terminals or variables.
	- …, w, x, y, z are strings of terminals only.
	- $\alpha$ ,  $\beta$ ,  $\gamma$ ,... are strings of terminals and/or variables.

# Example: Formal CFG

- Here is a formal CFG for  $\{ 0^n 1^n \mid n \ge 1 \}.$
- Terminals =  $\{0, 1\}$ .
- Variables  $= \{S\}.$
- Start symbol = S.
- Productions =
	- $S \rightarrow 01$
	- $S \rightarrow OS1$

#### Derivations – Intuition

- We *derive* strings in the language of a CFG by starting with the start symbol, and repeatedly replacing some variable A by the right side of one of its productions.
	- That is, the "productions for A" are those that have A on the left side of the ->.

#### Derivations – Formalism

- We say  $\alpha$ A $\beta$  =>  $\alpha$  $\gamma\beta$  if A ->  $\gamma$  is a production.
- Example: S -> 01; S -> 0S1.
- $S \Rightarrow OS1 \Rightarrow OOS11 \Rightarrow OOO111$ .

#### Iterated Derivation

- =>\* means "zero or more derivation steps."
- Basis:  $\alpha \Rightarrow^* \alpha$  for any string  $\alpha$ .
- Induction: if  $\alpha \Rightarrow^* \beta$  and  $\beta \Rightarrow \gamma$ , then  $\alpha \Rightarrow^* \gamma$ .

#### Example: Iterated Derivation

- Productions: S -> 01; S -> 0S1.
- Derivation: S => 0S1 => 00S11 => 000111.
- So:  $S = > * S$ ;  $S = > * 0S1$ ;  $S = > * 00S11$ ;  $S = > * 000111$ .

#### Language of a Grammar

- If G is a CFG, then  $L(G)$ , the *language of G*, is  $\{w \mid S \Rightarrow^* w\}$ .
	- Note: w must be a terminal string, S is the start symbol.
- Example: G has productions S ->  $\epsilon$  and S -> 0S1.
- $L(G) = \{0^n 1^n \mid n \ge 0\}.$
- Note: E is a legitimate right side.

# Context-Free Languages

- A language that is defined by some CFG is called a *context-free language*.
- There are CFL's that are not regular languages, such as the example just given.
- But not all languages are CFL's.
- Intuitively: CFL's can count two things, not three.

#### Parse Trees

- *Parse trees* are trees labeled by symbols of a particular CFG.
- Leaves: labeled by a terminal or  $ε$ .
- Interior nodes: labeled by a variable.
	- Children are labeled by the right side of a production for the parent.
- Root: must be labeled by the start symbol.

#### Example: Parse Tree

#### $S \rightarrow SS \mid (S) \mid ()$

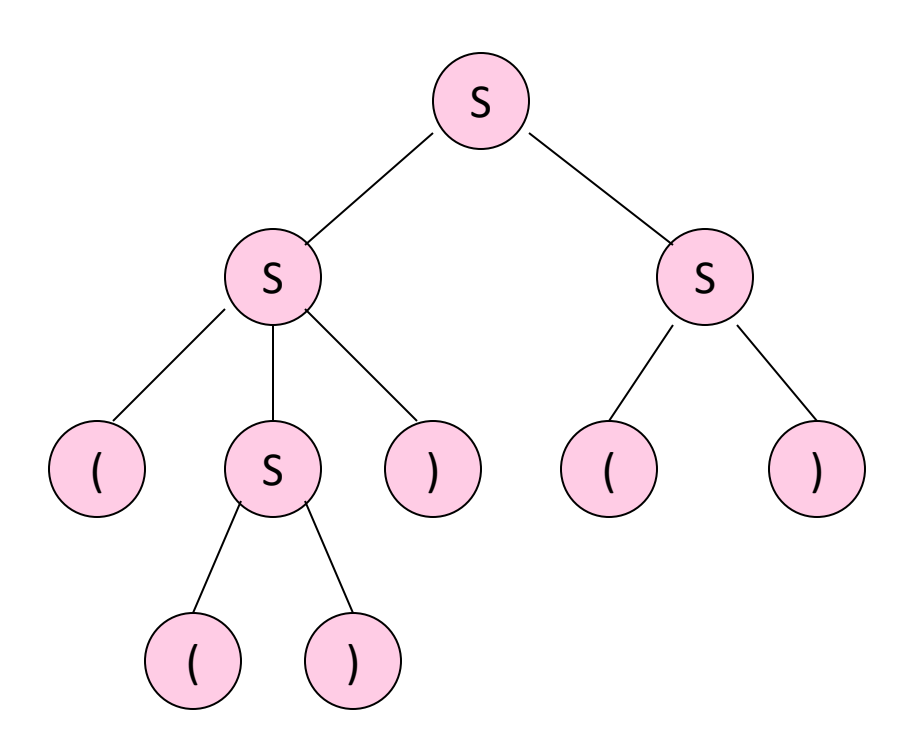

# Ambiguous Grammars

- A CFG is *ambiguous* if there is a string in the language that is the yield of two or more parse trees.
- Example: S -> SS | (S) | ()
- Two parse trees for ()()() on next slide.

# Example

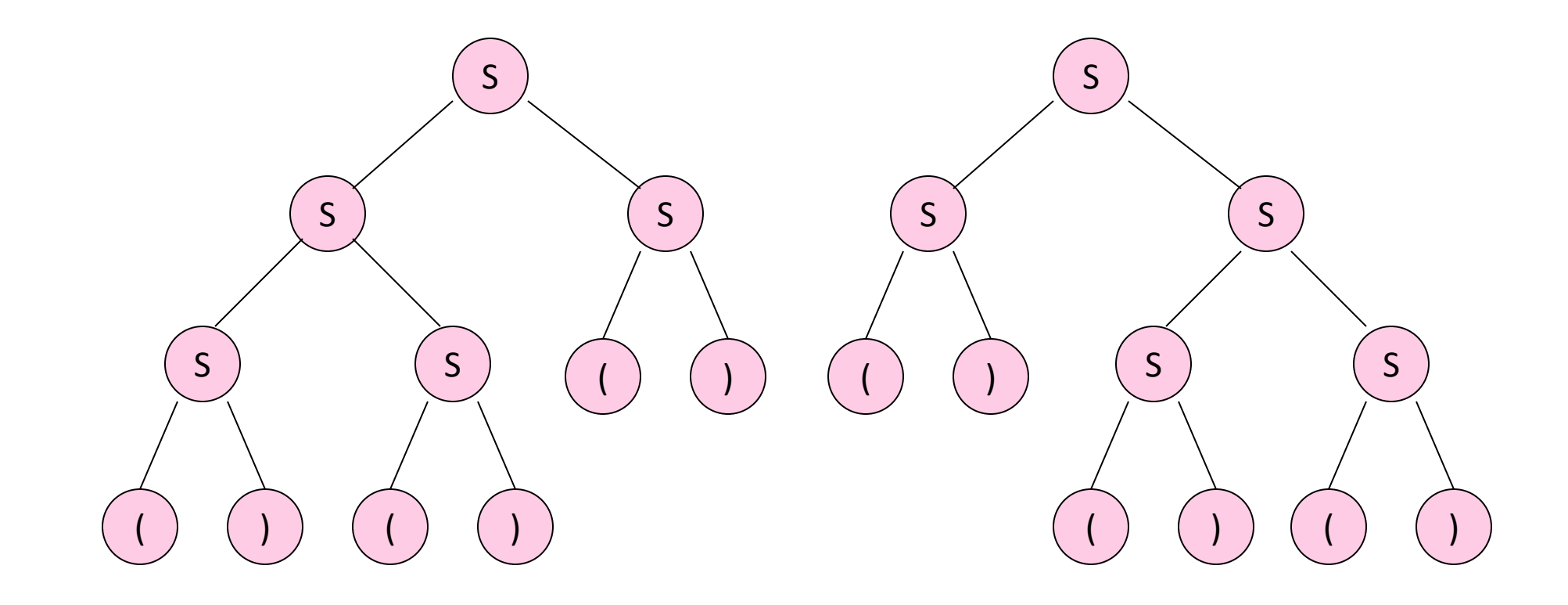

# Ambiguity is a Property of Grammars, not Languages

• For the balanced-parentheses language, here is another CFG, which is unambiguous.  $B \rightarrow (RB \mid \epsilon)$ R -> ) | (RR B, the start symbol, derives balanced strings. R generates strings that have one more right bracket than left.

# Inherent Ambiguity

- It would be nice if for every ambiguous grammar, there were some way to "fix" the ambiguity, as we did for the balanced-parentheses grammar.
- Unfortunately, certain CFL's are *inherently ambiguous*, meaning that every grammar for the language is ambiguous.

# Example: Inherent Ambiguity

- The language  $\{0^i1^j2^k \mid i = j \text{ or } j = k\}$  is inherently ambiguous.
- Intuitively, at least some of the strings of the form 0<sup>n</sup>1<sup>n</sup>2<sup>n</sup> must be generated by two different parse trees, one based on checking the 0's and 1's, the other based on checking the 1's and 2's.

## One Possible Ambiguous Grammar

 $S \rightarrow AB \mid CD$ A -> 0A1 | 01  $B \rightarrow 2B$  | 2  $C \rightarrow OC \, | \, 0$ D -> 1D2 | 12

A generates equal 0's and 1's B generates any number of 2's C generates any number of 0's D generates equal 1's and 2's

And there are two derivations of every string with equal numbers of 0's, 1's, and 2's. E.g.:  $S \Rightarrow AB \Rightarrow O1B \Rightarrow O12$  $S \Rightarrow CD \Rightarrow OD \Rightarrow 012$ 

#### Exercises

- Write CFG for a language
- $L(G) = \{$ all words of a form  $a^n b^m c^k$ , where  $n +$  $m = k$
- $L(G) = \{$ all words of a form  $a^n b^m c^k$ , where  $n +$  $k = m$

# Chomsky Normal Form

- A CFG is said to be in *Chomsky Normal Form* if every production is of one of these two forms:
	- 1. A -> BC (right side is two variables).
	- 2. A -> a (right side is a single terminal).
- Theorem: If L is a CFL, then  $L \{\epsilon\}$  has a CFG in CNF.

# Decision properties of CFG

- 1.  $w \in L$
- 2.  $L = \{\}$
- 3. L is infinite
- 4.  $L_1 = L_2$
- 5. L<sub>1</sub>  $\cap$  L<sub>2</sub> = {}

# Algorithm CYK – testing membership

- CYK: Cocke Younger Kasami
- $\cdot$  CFG={V,T,S,P}
- answers the question  $x \in L$  (or equivalently  $S \implies^* x$ )
- examples
	- is a given program correct according to the given grammar
	- is the given sentence grammatically correct
- requires CFG in Chomsky normal form
- $O(n^3)$ , where  $n = |w|$ .

# CYK Algorithm

- Let  $w = a_1...a_n$ .
- We construct an n-by-n triangular array of sets of variables.
- $X_{ij} = \{ \text{variables } A \mid A = >^* a_i ... a_j \}.$
- Induction on j–i+1.
	- The length of the derived string.
- Finally, ask if S is in  $X_{1n}$ .

# $CYK$  Algorithm  $-$  (2)

- Basis:  $X_{ii} = \{A \mid A \rightarrow a_i \text{ is a production}\}.$
- Induction:  $X_{ij} = \{A \mid \text{there is a production A } \rightarrow BC \text{ and an integer k,}\}$ with  $i \leq k < j$ , such that B is in  $X_{ik}$  and C is in  $X_{k+1,i}$ .

# CYK example

- $\bullet$  S  $\rightarrow$  A B  $A \rightarrow BC \mid a$  $B \rightarrow CC \mid b$  $C \rightarrow a$
- ?  $S \rightarrow$  aaab

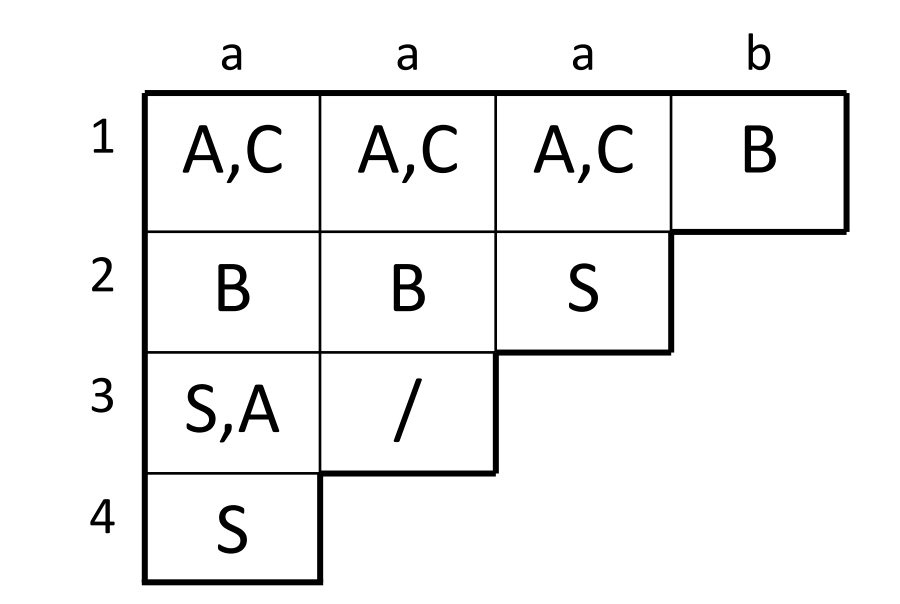

#### CYK exercises

- $\bullet$  S  $\rightarrow$  A C | B D | A E  $C \rightarrow B B$ 
	- $D \rightarrow A A$
	- $E \rightarrow BA | AB$

- $S \rightarrow P N$  | other  $P \rightarrow I E$ 
	- $I \rightarrow$  if
	- $E \rightarrow$  expression
	- $N \rightarrow TS$
	- $T \rightarrow$  then
- is the sentence correct
	- $S \rightarrow \mathsf{if}$  expression then if expression then other

 $B \rightarrow b \mid BE \mid EB \mid AC$ 

 $A \rightarrow a | A E | E A | B D$ 

•  $?S \rightarrow baabba$ 

# Tools for grammars

- gnu programs bison and yacc
- based on CFG, they generate a recognizer code in C, C++, or java

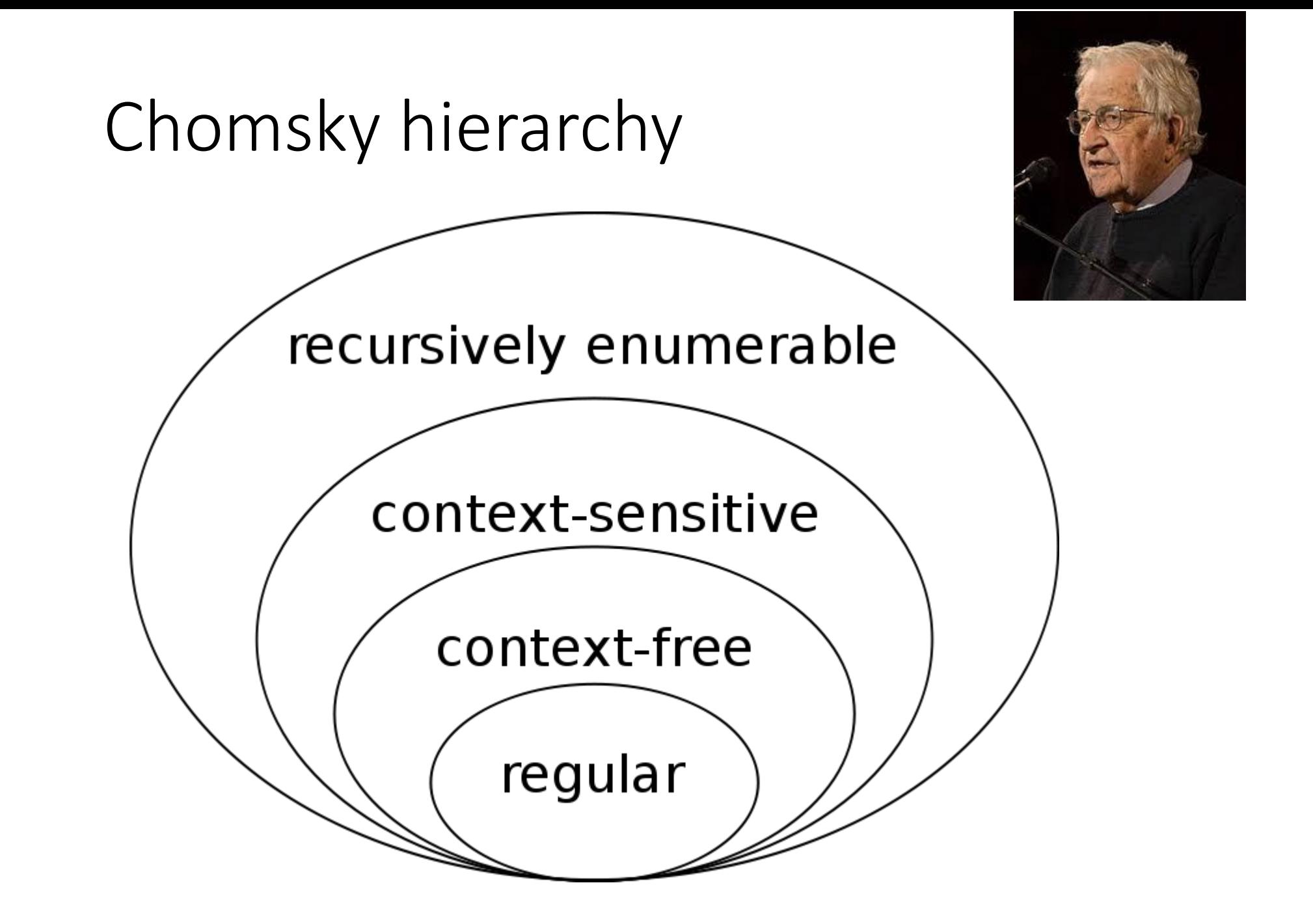

- Order 3 grammars are regular languages
- Grammars of the form
- $S \rightarrow aA$
- $S \rightarrow a$

- CFGs
- Form  $A \rightarrow \alpha$
- $\bullet$   $\alpha$  is a string of terminals and nonterminals
- programming languages

- Context dependent grammars CDG
- Form  $\alpha$ A $\beta \rightarrow \alpha \gamma \beta$
- A is a variable,  $\alpha$ ,  $\beta$ , and  $\gamma$  are strings of terminals and nonterminals
- $\alpha$  and  $\beta$  can be empty,  $\gamma$  has to be non-empty
- natural languages

- Unbounded (Turing) grammars and Turing languages, i.e., languages recognizable by Turing machines
- Form  $\alpha \rightarrow \beta$
- There are languages unrecognizable with Turing machines diagonal proof